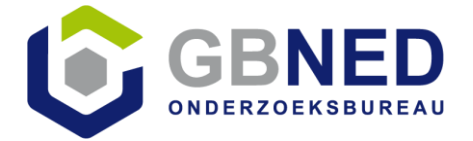

- 1. Inleiding RGS
- 2. RGS Ready
- 3. RGS aandachtspunten

Door: Gerard Bottemanne, Onderzoeksbureau GBNED.

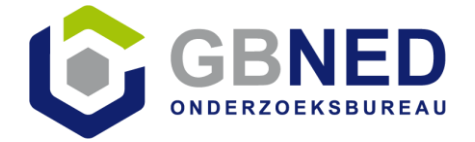

# **Inleiding RGS**

**Historie** 

"**Eind 2011** hebben enkele bestuurlijke vertegenwoordigers van de Belastingdienst, Kamer van Koophandel, het ministerie van EL&I, Logius/SBR en het CBS van gedachten gewisseld over een idee met betrekking tot een gecoördineerd referentieschema voor grootboekrekeningen, kortweg aangeduid als referentie grootboekschema.

De verwachting was dat een dergelijk schema kan leiden tot vergaande vereenvoudiging van de verschillende rapportagesystemen in de financieel administratieve rapportageketen, met als gevolg meer transparantie en lagere kosten."

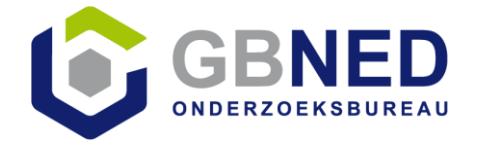

# **Inleiding RGS**

- Geestelijk vader RGS is Harold Kinds van het SRA;
- RGS bevat de systematiek van een grootboekrekeningschema;
- RGS telt ruim 3.000 RGS-code en versies 1.0, 1.1, 2.0, 3.0;
- Hiërarchische niveaus: balans, hoofdrubriek, rubriek, rekening en mutatie;
- Unieke referentiecode per rekening, opgebouwd uit groepjes van letters;
- Rekeningnummer naast referentiecode (zie hiervoor);
- RGS schema in Excel;
- RGS Taxonomie in XBRL op basis van SBR entrypoints;

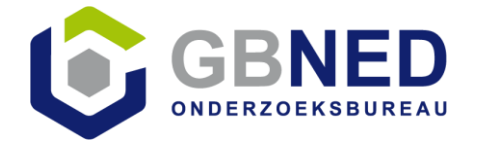

#### **Inleiding RGS**

RGS; (Referentie grootboekschema) Rekeningschema om, gekoppeld aan eigen rekeningschema, op uniforme wijze gegevens uit te wisselen.

BLim - Liquide middelen BLimKas - Kassen (100100000) BLimBan - Banken (100200000)

Eigen rekeningschema > RGS > SBR.

Bron: [rapport RGS: Uniform rekeningschema voor alle bedrijven](http://www.softwarepakket.nl/bericht/4906&bronw=1/rgs_rapport.htm)

**Vraag:** Wie werkt al met RGS?

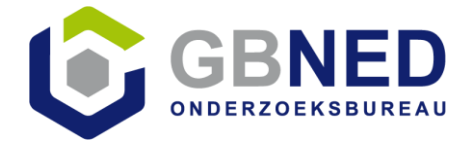

#### **RGS Ready**

Leveranciers van boekhoudsoftware claimen RGS te ondersteunen, maar wat zegt dat eigenlijk?

Met boekhoudsoftware als uitgangspunt heeft Onderzoeksbureau GBNED nu een eerste opsomming voorgesteld van functionaliteit en eigenschappen die vallen onder het stempel 'RGS-ready'.

Het gaat hierbij om de volgende **14** functionaliteiten en eigenschappen:

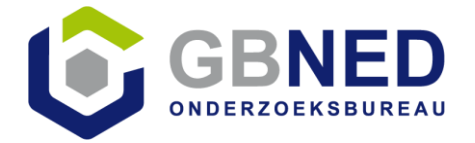

**1. Het RGS-schema automatisch in de software beschikbaar stellen voor de gebruiker;**

*Zodat de gebruiker niet zelf (handmatig) een RGS-schema hoeft te selecteren en te koppelen, maar automatisch beschikt over het RGS-schema in de boekhouding.*

**2. Updates van het RGS-schema automatisch in de software beschikbaar stellen voor de gebruiker;**

*Zodat de gebruiker automatisch kan beschikken over de meest recente versie van het RGS-schema in de software en daarbij ook inzicht heeft in de wijzigingen t.o.v. een vorig schema.*

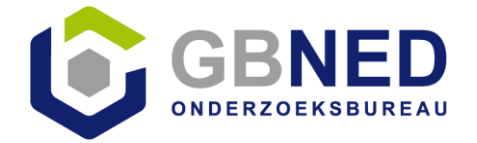

**3. Handmatig een bestaand rekeningschema koppelen aan het RGS-schema;**

*Zodat de gebruiker de mogelijkheid heeft om handmatig (grootboek)rekeningen toe te wijzen aan de corresponderende RGS-codes.*

**4. Op basis van een te genereren voorstel een bestaand rekeningschema (deels) automatisch koppelen aan het RGS-schema;**

*Zodat de gebruiker zoveel mogelijk RGS-codes automatisch kan toekennen aan een bestaand rekeningschema op basis van een (koppel)voorstel, waarbij de gebruiker zelf de regie houdt over de daadwerkelijke koppelingen.*

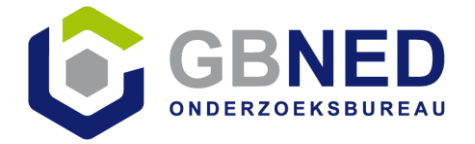

**5. Een reeds gekoppeld RGS-schema voor een administratie automatisch doorzetten naar andere administraties;**

*Zodat bijvoorbeeld fiscaal dienstverleners die voor meerdere klanten de administraties verzorgen na één keer koppelen automatisch beschikken over het RGS-schema in alle betreffende boekhoudingen. Voormits met overeenkomstig rekeningschema.* 

#### **6. Rekening houden met filterfunctionaliteit;**

*Zodat de gebruiker alleen die rekeningen voorgeschoteld krijgt die ook daadwerkelijk van belang zijn. Zo kunnen bijvoorbeeld speciale rekening voor de agrosector onderdrukt worden of kan zelfs alleen gekozen worden voor een rekeningschema voor een ZZP'er.*

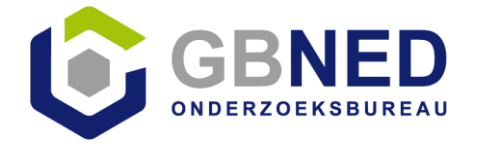

**7. Actief gebruik maken van de 'indicatie debet/credit'; een voorkeur voor debet boekingen of creditboekingen die aanwezig is in het RGS-schema;**

*Zodat de gebruiker bij een (handmatige) boeking op een rekening, aan de hand van de indicatie debet/credit, een voorstel krijgt voor een debet of creditboeking.*

#### **8. Rekening houden met de omslagcode binnen RGS;**

*Zodat bij het samenstellen van rapportages door de gebruiker automatisch rekening wordt gehouden met het feit dat bepaalde (balans) posten debet of credit geboekt worden op basis van hun saldo. Een bekende voorbeeld hiervan is de rekening 'bank'. Bij een positief saldo is sprake van 'liquide middelen' en bij een negatief saldo is sprake van 'schulden op korte termijn'.*

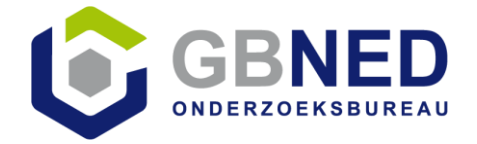

**9. Zorgen dat er niet tegelijkertijd op een grootboekrekening en onderliggende mutaties (behorende bij deze rekening) geboekt kan worden. Het RGS-schema kent meerdere boekingsniveaus;**

*Ten alle tijden zorgen dat voor de gebruiker de administratie op basis van RGS in evenwicht blijft. Een gebruiker kan daarbij boeken op een rekening of op het niveau van onderliggende mutaties op een rekening dat het uiteindelijk saldo van de rekening bepaalt. Een voorbeeld ter illustratie, even los van RGS, is het niet toestaan te boeken op de collectieve rekeningen debiteuren en crediteuren als gewerkt wordt met een sub administratie debiteuren en crediteuren.*

# **10.Ondersteuning extensies van zowel de RGS-code als het Referentie grootboeknummer;**

*Zodat de gebruiker gebruik kan maken van RGS extensies, zoals verschillende bankrekeningen.*

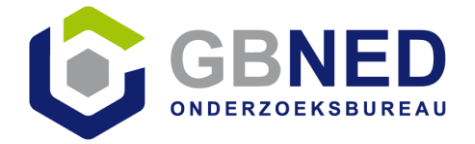

**11.RGS-code (en bijbehorende RGS-versie) vullen, naast de gebruikte grootboekrekening, in de XML Auditfile 3.2 (of hoger als beschikbaar);**

*Zodat de gebruiker beschikt over een actuele auditfiles financieel (XAF) die tevens is voorzien van RGS-codes.*

**12.Een overzicht van niet gekoppelde grootboekrekeningen aan een RGScode;**

*Zodat de gebruiker direct inzicht heeft in de volledigheid van gekoppelde grootboekrekeningen aan het RGS.*

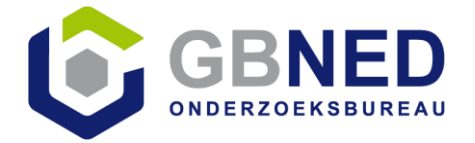

**13.Een balans en resultatenrekening op basis van RGS-codes op kunnen vragen;**

*Zodat de gebruiker een financieel overzicht heeft op basis van RGS en daarmee ook de juistheid van gekoppelde rekeningen kan bepalen.*

**14.Als het boekhoudpakket beschikt over een koppeling met rapportagesoftware dan ook de RGS-codes meegeven in betreffende koppeling;**

*Zodat voor de gebruiker de RGS-codes direct bijdragen tot het koppelen aan de juiste rapportagerubrieken.*

*Aandachtspunt:* ondersteuning van RGS door rapportagesoftware.

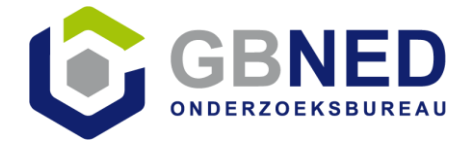

#### **RGS aandachtspunten**

- nog geen stabiele en geaccepteerde subset voor ZZP en klein MKB;
- RGS **versie** niet opgenomen in XML Auditfile Financieel;
- Het huidige RGS bevat meer dan 3.000 codes, waaronder veel herhaald voorkomende codes; omzet **1 t/m 5** en daarbinnen productgroepen **A t/m E**.
- Wat is de meest efficiënte methode voor een analytische boekhouding;
- Is RGS niveau 5, zijnde "mutatieniveau", eigenlijk wel bruikbaar in de praktijk?
- RGS-taxonomy op basis van XBRL, maar geen volledig XSD-schema;
- Werkwijze rondom extensies nog niet goed afgestemd.

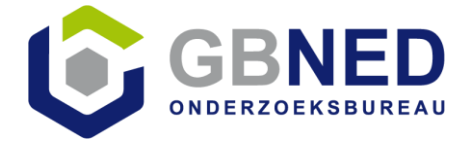

# **Vragen?**

Zie [www.rgsready.nl](http://www.rgsready.nl/)

Ook beschikbaar: Rapport "*RGS: Uniform rekeningschema voor alle bedrijven*". (maart 2018)